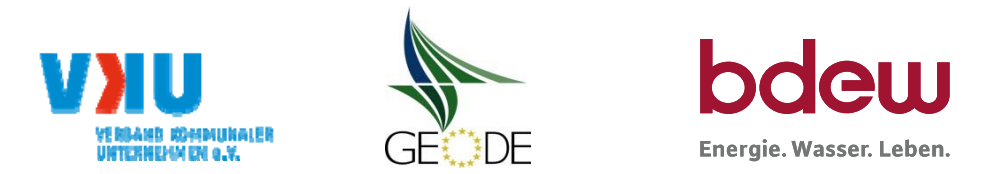

# **BDEW / VKU / GEODE ‐ Excel‐Tabelle mit verfahrensspezifischen Parameter**

Im Rahmen der Veröffentlichungspflichten des Netzbetreibers zum Standardlastprofilverfahren hat jeder Netzbetreiber zu seinem Profilverfahren die folgende Excel‐Tabelle auf seiner Internetseite zu veröffentlichen.

Die Veröffentlichung erfolgt im Rahmen der Vorgaben der Kooperationsvereinbarung und des Leitfanden "Abwicklung von Standardlastprofilen Gas". Sofern Anpassungen am Bilanzierungsverfahren vorgenommen werden, so ist die Excel‐Tabelle stets in aktualisierter Form zu veröffentlichen.

### **Hinweise:**

Sofern sich verfahrensspezifische Parameter für vorhandene Netzgebiete unterscheiden, bitte für jedes Netzgebiet eine separate Datei ausfüllen. Bei Netzbetreibern mit Marktgebietüberlappung sollte das SLP Verfahren in beiden Marktgebieten identisch sein. Bei Netzbetreibern mit Netzgebieten mit H‐Gas und L‐Gas sollten bitte für jedes Netzgebiet eine separate Datei ausfüllen.

### **Herausgeber:**

BDEW Bundesverband der Energie‐ und Wasserwirtschaft e.V., Reinhardtstraße 3210117 Berlin

Verband kommunaler Unternehmen e.V. (VKU) Invalidenstraße 9110115 Berlin

GEODE – Groupement Européen des entreprises et Organismes de Distribution d'Énergie, EWIV Magazinstraße 15‐16 10179 Berlin

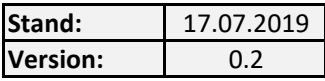

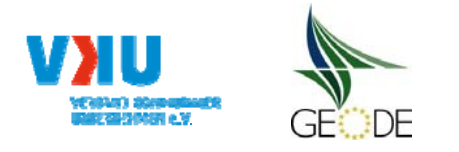

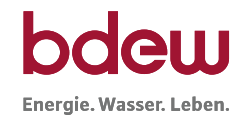

## **Netzbetreiberinformationen**

Stand der verfahrensspezifischen Parameter:

Parameter gültig ab:

- 1. Name des Netzbetreibers:
- 2. Marktpartner-ID (DVGW-Nummer des Netzbetreibers)
- 3. Straße, Nr.:
- 4. Postleitzahl:
- 
- 6. Ansprechpartner SLP-Bilanzierung:
- 7. Email-Adresse:
- 8. Telefonnummer des Ansprechpartners:
- 9. Anzahl betreuter Netzgebiete (Angabe 1 … 20) 1
- 10. In dieser Datei erfasstes Netzgebiet (eine Datei je Netzgebiet):

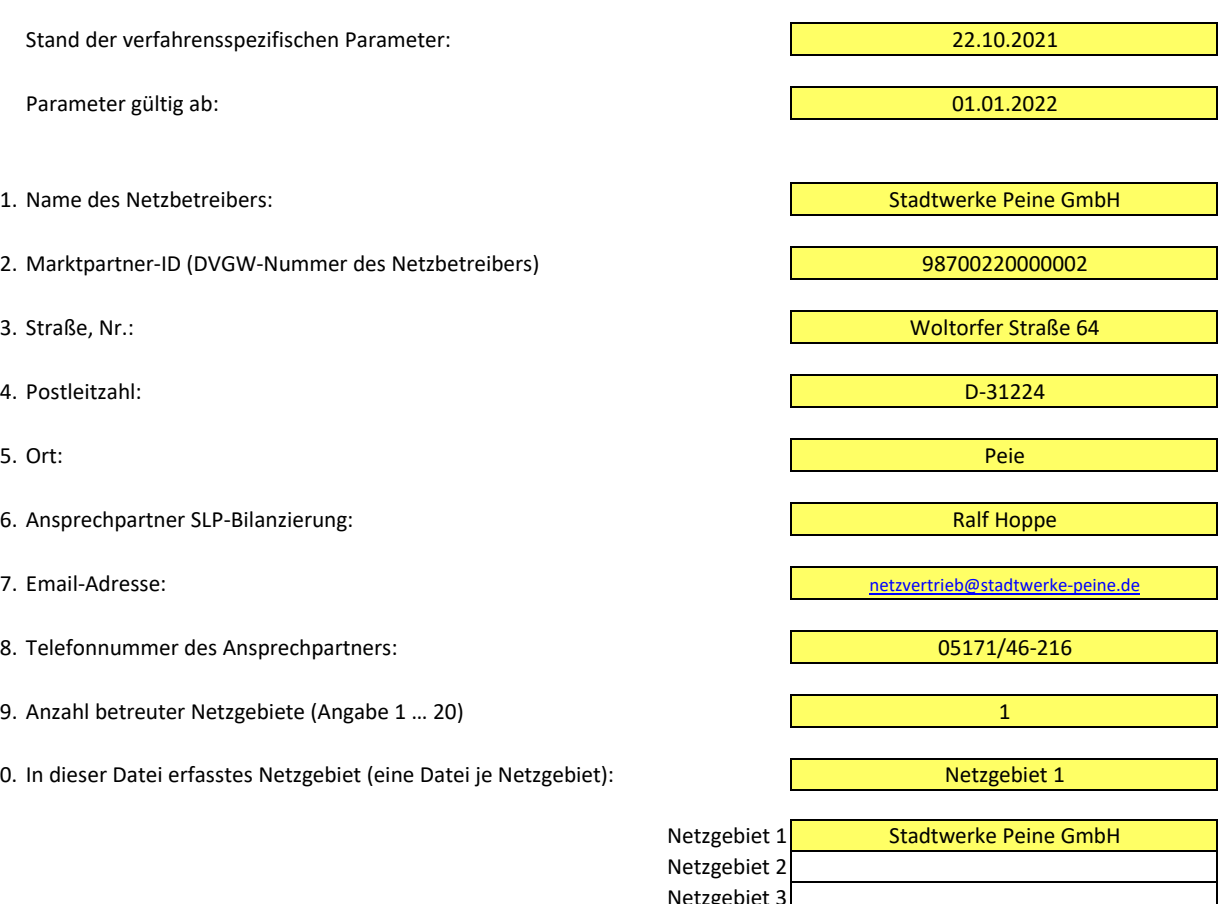

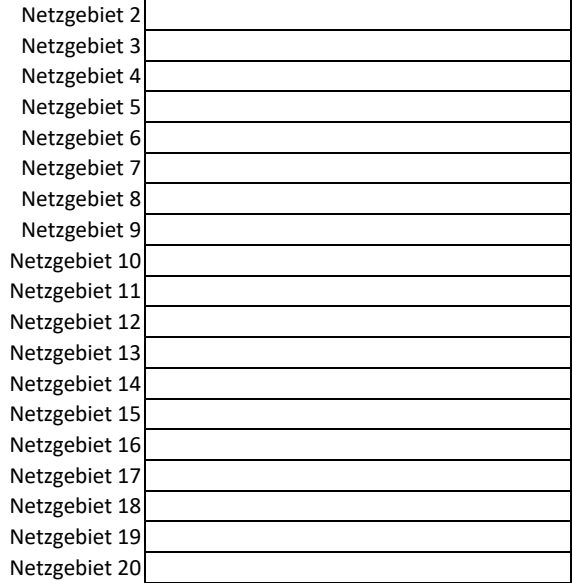

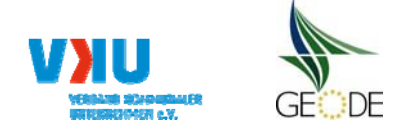

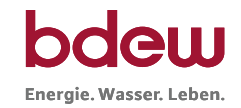

## **Stammdaten Netzgebiet**

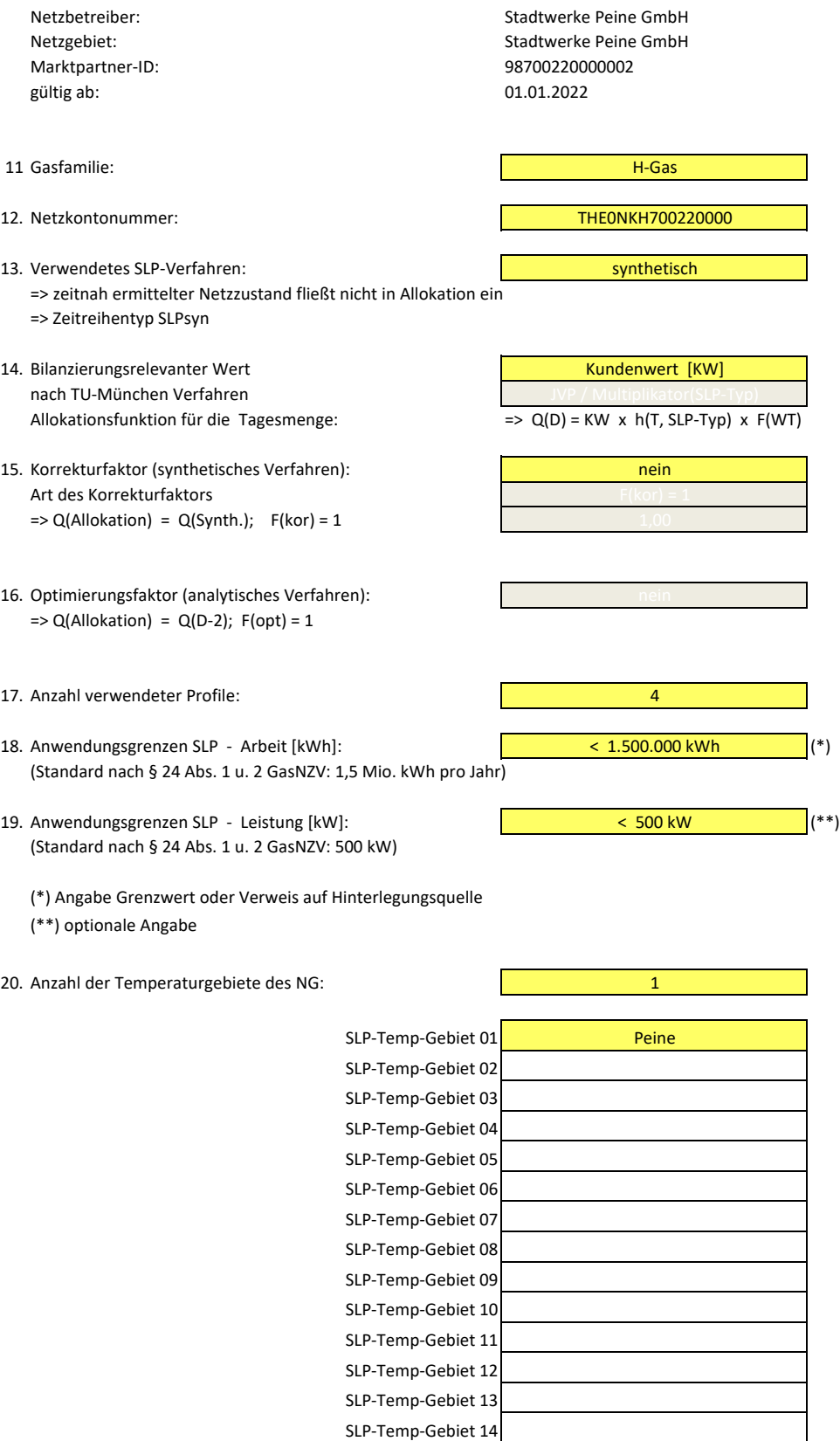

SLP‐Temp‐Gebiet 15

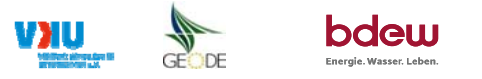

#### **Bildungsregel Temperaturzeitreihe(n) ‐** a.) Allokationstemperatur und b.) Kundenwerttemperatur

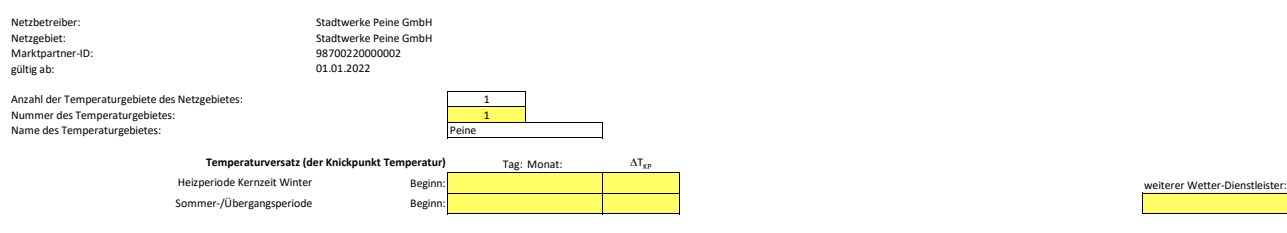

#### **a.) für Allokationstemperatur (auch für Misch-Allokationstempertur [virt. Wetter-Station])**<br>Anzahl Stationen für Misch-Allokationstemperatur: ÷.

Anzahl Stationen für Misch‐Allokationstemperatur: 1

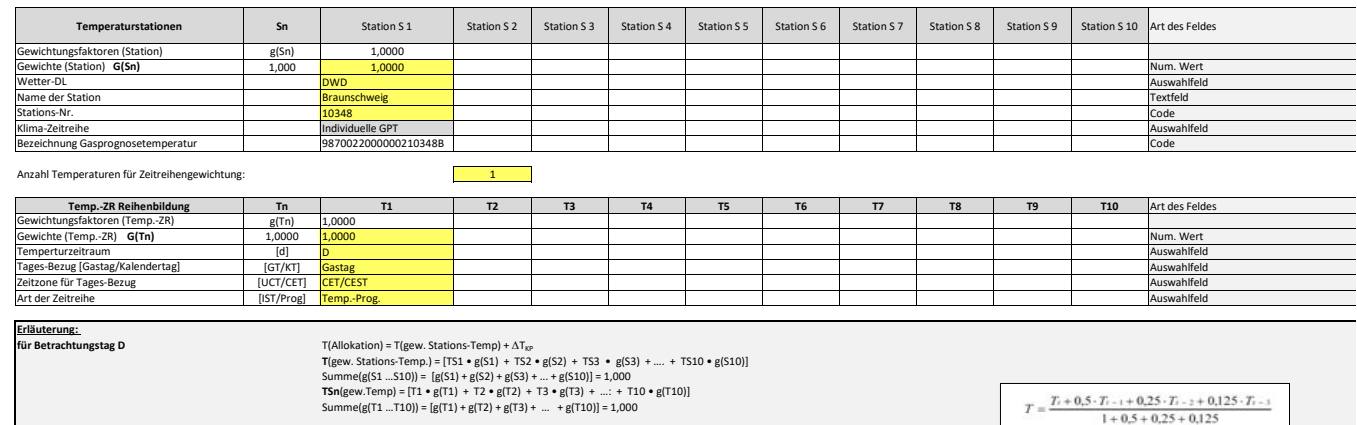

#### **b.) für Kundenwerttemperatur (auch für Misch‐Kundenwerttemperatur [virt. Wetter‐Station])**

Anzahl Station für Misch‐Kundenwerttemperatur: 1

**Beispiel für Gewichte G(Tn):**

 $0,5000$   $0,2500$   $0,1250$ 

Eintages‐Temp. (Vorhersagetemp.) G(Tn) 1,0000 0,0000 0,0000 0,0000 0,0000 …

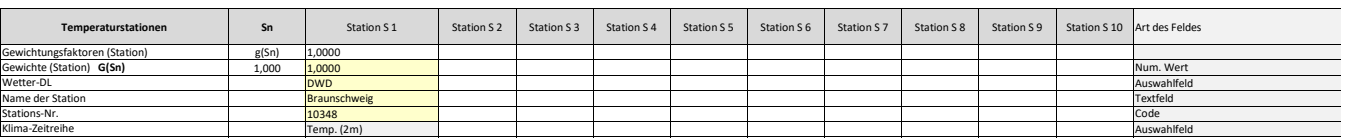

mit:  $T_1$  = Temperatur für Betrachtungstag (D)|<br> $T_{1+}$  = Temperatur des Vortages (D-1)<br> $T_{1+}$  = Temperatur des Vor-Vortages (D-2)<br> $T_{1+}$  = Temperatur des Vor-Vor-Vortages (D-3)

#### Anzahl Temperaturen für Zeitreihengewichtung: 1

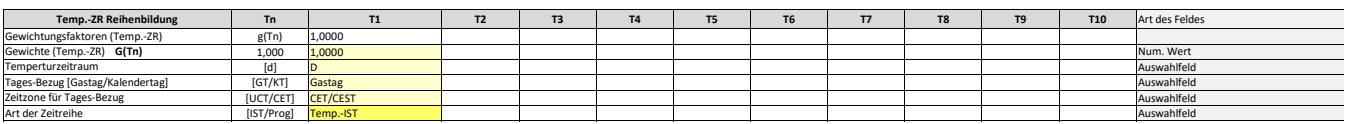

Berechnung analog Allokationstemperatur (siehe Erläuterung)

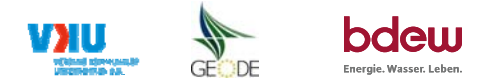

### **Verwendete SLP Profiltypen**

Hier sind alle vom Netzbetreiber im Netzgebiet verwendeten SLP‐Profiltypen aufzuführen.

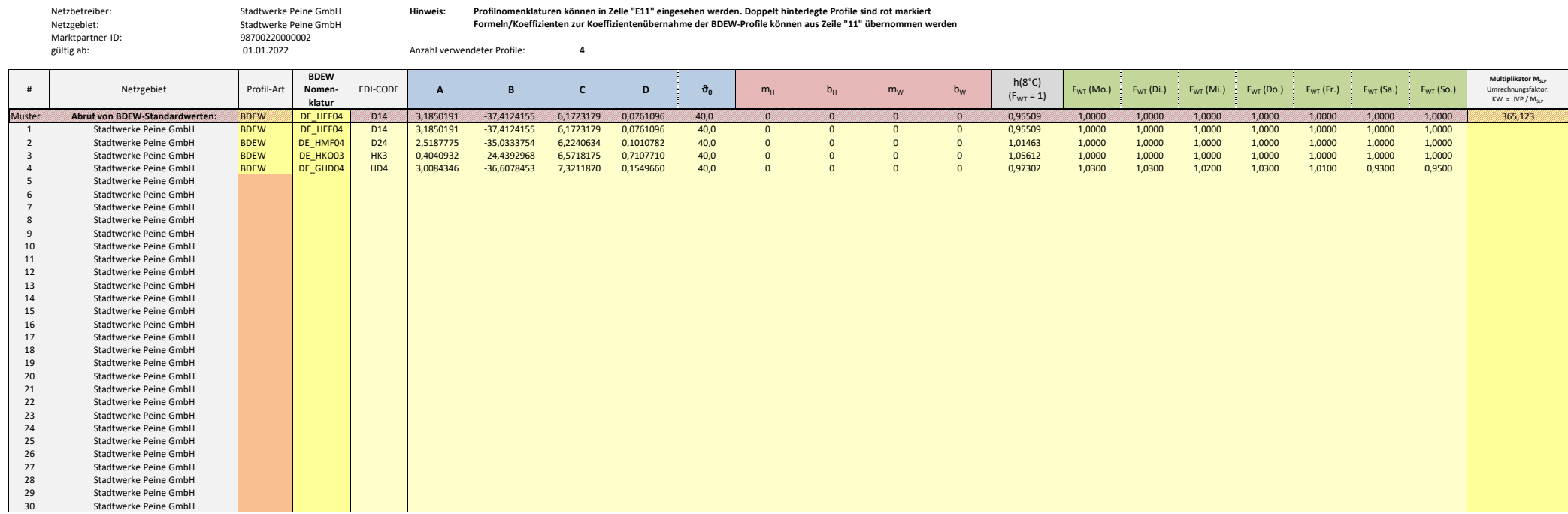

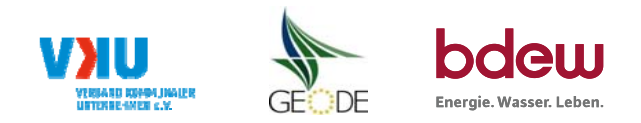

## **Feiertagskalender / Sondertage**

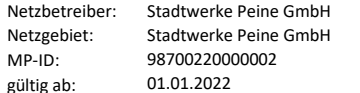

Verwendeter Feiertagskalender bitte markieren (auch Mehrfachnennungen möglich) Hinweis: Entsprechende Feiertage / Ersatztage werden grau-grün markiert

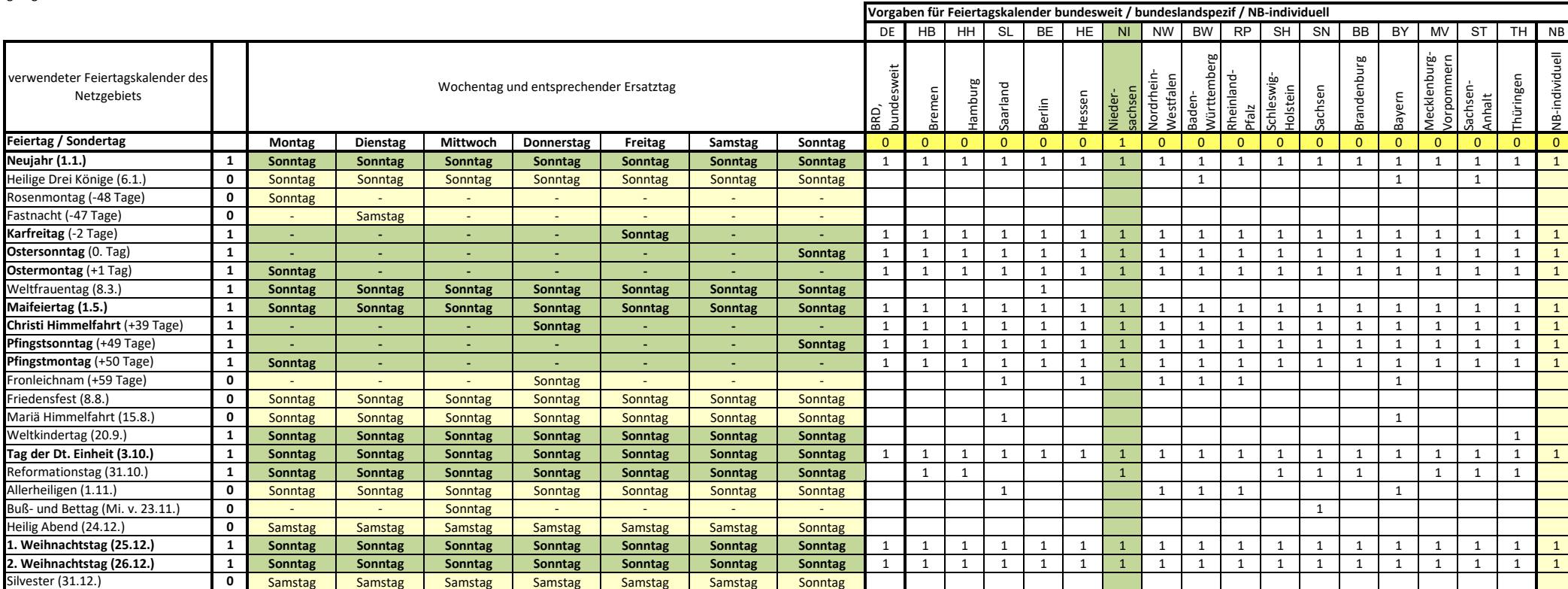